<span id="page-0-0"></span>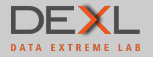

#### **Using ParSL to Paralellize WaZP**

Members: Rocío Zorrilla D.Sc.<sup>1</sup> Eng. Carlos Cardoso <sup>1</sup> Adolfo Simões <sup>1</sup> Coordinator: Prof. Fábio Porto, D.Sc.<sup>1</sup> 1 Laboratório Nacional de Compuação Científica (LNCC)

June 16, 2023.

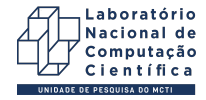

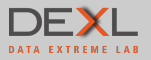

## **Outline**

- 1. [Introduction](#page-2-0)
- 2. [Methodology](#page-6-0)
- 3. [Implementation and Results](#page-13-0)
- 4. [Discussion and Analysis](#page-19-0)
- 5. [Conclusions and Future Works](#page-28-0)

<span id="page-2-0"></span>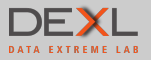

## **Outline**

#### 1. [Introduction](#page-2-0)

#### 2. [Methodology](#page-6-0)

- 
- 
- 5. [Conclusions and Future Works](#page-28-0)

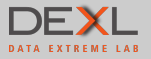

### The Science Case

What is WaZP?

- ▶ WaZP: Galaxy cluster finder based on photometric redshifts called "Wavelet Z Photometric" in large optical surveys.
- ▶ Galaxy Cluster: a structure that consists of anywhere from hundreds to thousands of galaxies.
- ▶ Optical Survey: is a general map or image of a region of the sky (or of the whole sky) that lacks a specific observational target.
- ▶ WaZP must find Galaxy clusters on optical surveys:
	- DES: 5000 square degrees of the southern sky producing as much as 2.5TB/night.
	- LSST: a project to image the entire southern sky every three nights, roughly producing 20TB/night (Final database size (DR11): 15 PB)
- ▶ Implemented in Python 3.8.: Using Numpy for aggregation and merge processes. For astronomic processes mainly use HealPy, Sparse2D and AstroPy. Integrates a third-party specialized program to process data (MR-Filter in C).

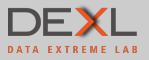

#### How it works.

Quick Overview for the WaZP Workflow

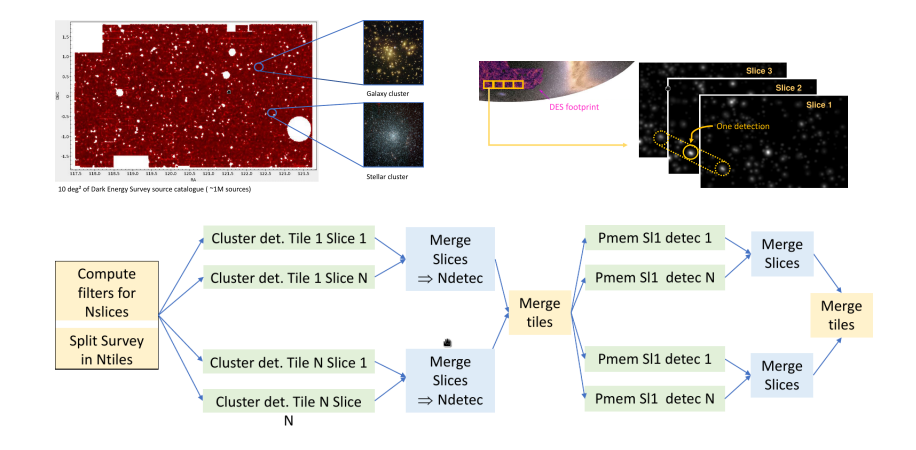

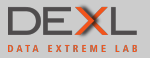

## Project Objectives:

#### Main Objective

Implement a parallel version of WaZP to efficiently process large volumes of data in a distributed environment.

Parallelization Analysis:

- ▶ Analyze the original code and define the baseline environment.
- ▶ Performance analysis to detect data dependency, bottlenecks and critical code sections.
- $\blacktriangleright$  Select a parallelism paradigm suitable for the problem.
- Implement the strategy adopted and carry out performance experiments.

<span id="page-6-0"></span>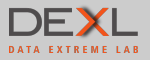

## **Outline**

#### 2. [Methodology](#page-6-0)

- 
- 
- 5. [Conclusions and Future Works](#page-28-0)

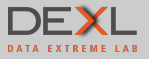

# Using WaZP - The Sequential Version

Dataset DC2\_Test

- $\blacktriangleright$  The original WaZP Code is written sequentially.
- ▶ For the DC2 Test dataset which covers an effective area of approximately 10 square degrees.
- $\triangleright$  As a result are generated 3 tiles with 29 slices each.
- $\blacktriangleright$  The total execution time is 58 minutes.
- ▶ Using perf and palanteer, performance tools, we extracted and identify:
	- Execution flowchart.
	- Processing bottlenecks.
	- Data dependency.

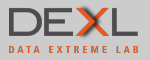

## Code Analysis and Parallelization Opportunities

Original Code Flowchart

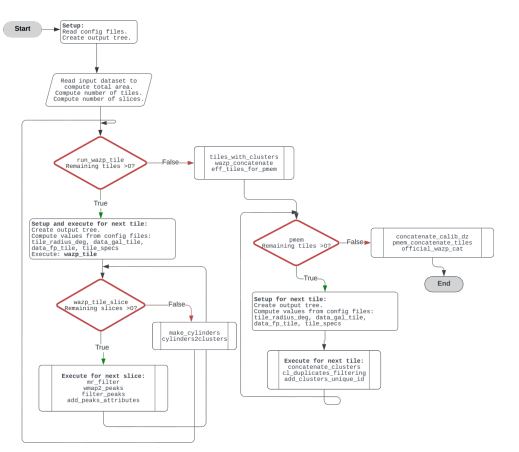

▶ run\_wazp\_tile: sequential tile processing, calls wazp\_tile\_slice to sequentially process slices.

▶ run\_pmem\_tile: sequential tile processing aggregating results from previous steps.

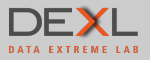

## Profiling

▶ Using perf: Main : 2898s (100%) 3x run\_wazp\_tile : 2188s (75.5%) 3x run\_pmem\_tile : 666s (23%) bkg\_global\_survey : 28s (1%) wazp\_concatenate : 7.28s (0.3%) pmem\_concatenate\_tiles : 2.68s (0.1%)

▶ Using Palanteer, a profiling tool, we acquire performance data and function dependency:

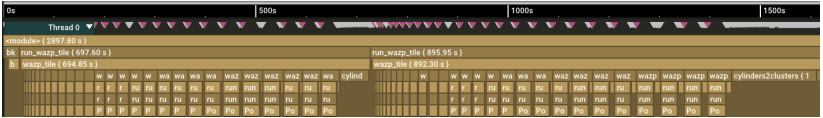

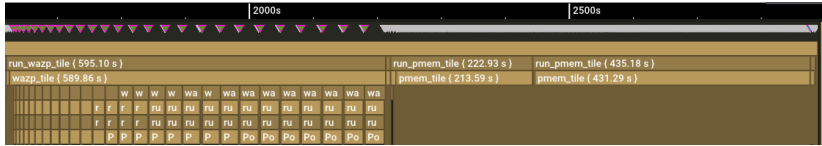

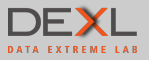

#### Performance Analysis Insights

Data Dependency

- ▶ The tile processing within the run\_wazp\_tile and run\_pmem\_tile functions present data independence, making them suitable to data parallelism (Bag of Tasks).
- ▶ The slice processing within the wazp\_tile\_slice function also have some data independence, but parallelization is not trivial because each slice lacks information about its own tile.
- ▶ Right after the run\_wazp\_tile execution, there is a procedure that waits for all the tiles be completed before the execution of the run\_pmem\_tile function.

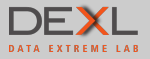

## Parallel Scripting Library – ParSL

- ▶ ParSL is a tool for enabling parallel and distributed computing in Python.
- ▶ Supports a wide range of execution environments, including multicore CPUs, GPUs, clusters, and cloud computing platforms.
- ▶ Automatically parallelizes and distributes tasks across available resources.
- ▶ Supports dynamic task scheduling and load balancing, optimizing resource utilization and performance.
- ▶ Offers fault tolerance mechanisms, allowing tasks to be retried or rescheduled in case of failures.
- ▶ Used in DES pipelines.

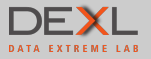

## ParSL and SLURM

- ▶ PARSL configuration allow us to specify:
	- Number of compute nodes that will process slices. (num\_nodes)
	- Number of slices that each node can process at the same time. (task\_per\_node).
- $\triangleright$  With PARSL it is possible to execute up to (num\_nodes  $\times$  task\_per\_node), but only if there are enough slices available.

```
executors=[
 HighThroughputExecutor(
     label='WaZP_SD',
     # one worker per manager/node
     max workers=3.
     provider=LocalProvider(
         channel=LocalChannel(script dir='.'),
         nodes_per_block=10,
         launcher=SrunLauncher(),
         cmd_timeout=120.
         init_blocks=1,
         max blocks=1,
     ),
 )
```
<span id="page-13-0"></span>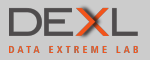

## **Outline**

- 
- 2. [Methodology](#page-6-0)
- 3. [Implementation and Results](#page-13-0)
- 
- 5. [Conclusions and Future Works](#page-28-0)

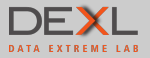

## Parallelize the Tile Processing

We use ParSL to implement the data parallelism to process the tiles, for example for run\_wazp\_tile:

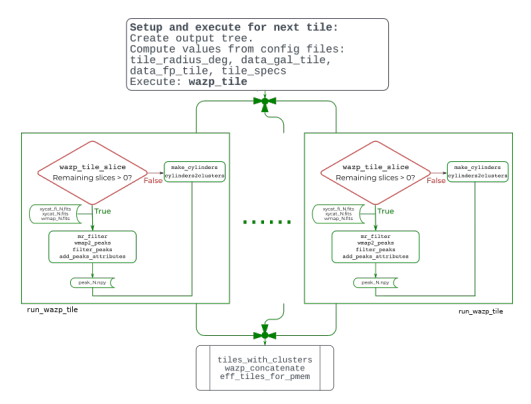

Figure: Process of Tiles in Parallel.

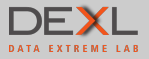

## Implementation with ParSL

For the run\_wazp\_tile function

▶ Declare the decorator for the funtion to be parallelized:

```
@python_app
def run_wazp_tile(config, dconfig, thread_id):
    wazp code
```
 $\blacktriangleright$  Implement an accumulator to wait all the tiles are processed:

```
# new list to accumulate partial tile outputs
tile results = []# iterate all tiles
for ith in np.unique(all_tiles['thread_id']):
    # call run_wazp_tile and save partial result
    tile results.append(run wazp tile(config, dconfig, ith))
# retrieve the partial results
outputs tiles = [r.readtt() for r in tile results]
```
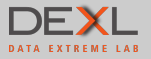

#### Experiment Setup

Computational Environment

- ▶ SDumont is composed by 36.472 CPU cores, distributed in 1.134 nodes (hyperthreading activated).
- ▶ The cpu\_shared partition has available 480 CPUs, distributed across 20 nodes.
- $\triangleright$  Each user has the possibility to execute 96 jobs simultaneously with a maximum of 96 hours to execute the job.
- ▶ RedHat Linux 7.6, using the Software Stack Bull Supercomputing Cluster Suite 5 for nodes management.
- ▶ SLURM(Simple Linux Utility for Resource Management) for cluster management and job scheduling system.
- FileSystem Lustre v2.12 as parallel distributed file system.

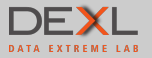

#### Experiment Setup

▶ Configuration for the DC2 400 simulation dataset:

- In wazp.cfg and possibly change the value for NSide (control the size of the tile).
	- 1. Change the name of the dataset to be processed.
	- 2. Possibly change the value for the Nside variable, to control the size of each tile.

#### – In data.cfg:

- 1. Change the input data structure, in particular for the footprint.
- 2. Add the galcat options and values.
- 3. Add the footprint options and PATH for the footprint file.
- 4. Add the magstar file options and values.
- 5. Add the zp\_metrics options and change some values.

 $\triangleright$  For this dataset that represents 440 square degrees, WaZP generates 49 tiles with 87 slices for each tile.

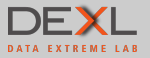

#### Performance Metrics

Speedup and Efficiency

▶ Speedup: Measures how well the application scales when adding new computing devices to the execution environment.

$$
S(N) = \frac{t(1)}{t(N)} \tag{1}
$$

where:

- $t(1)$  execution time of the sequential application running on a system with 1 computing device,
- $t(N)$  execution time of the application on a system with N computing devices.
- ▶ Efficiency: Measure of how effectively a parallel algorithm or system utilizes available computational resources.

$$
pe(N) = \frac{t(1)}{N \cdot t(N)} \tag{2}
$$

<span id="page-19-0"></span>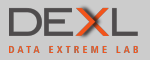

## **Outline**

- 
- 2. [Methodology](#page-6-0)
- 
- 4. [Discussion and Analysis](#page-19-0)
- 5. [Conclusions and Future Works](#page-28-0)

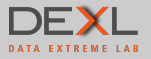

## Experiment 1: ParSL for Tile Processing with run\_wazp\_tile

Speedup

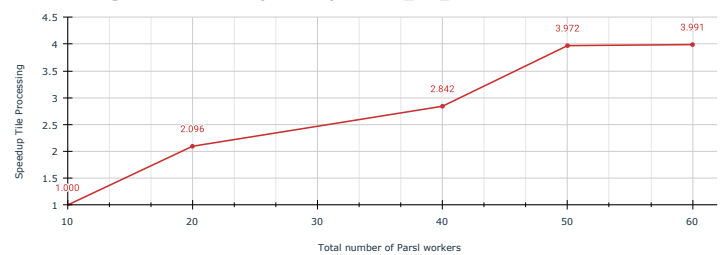

**Tile Processing on SD CPU-Shared (10 nodes) with DC2\_400\_Simulation Dataset** 

- ▶ Non-linear speedup, multiple processes almost invariably introduces some overhead.
- ▶ For Total ParSL workers above to 50 the speedup has a parallel slowdown, diminished performance.

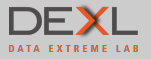

# Experiment 1: ParSL for Tile Processing with run\_wazp\_tile

Efficiency

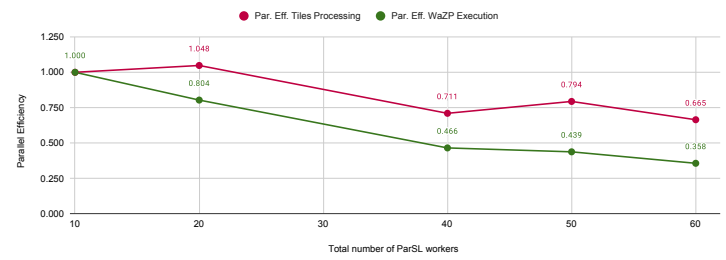

**Parallel Efficiency for Tile Processing and WaZP Execution on SDumont (CPU-Shared, 10 nodes)**

- ▶ High efficiency means the effective use of available resources and achieving good performance gains from parallelism.
- ▶ The unbalanced datasets to be processed on each computational node inside the wazp tile slice function
- $\triangleright$  Total execution time reduced to 5 hours.

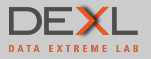

# What about run\_pmem\_tile?

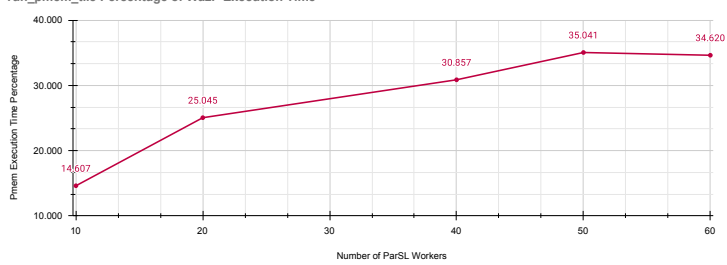

**run\_pmem\_tile Percentage of WazP Execution Time**

▶ By reducing the run\_wazp\_tile execution time, the sequential execution of the run\_pmem\_tile function start to be considered as a bottleneck.

▶ The Figure shows hows the run\_pmem\_tile percentage increases.

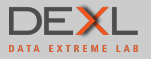

## Experiment 2: ParSL for Tile Processing with run\_pmem\_tile

Speedup

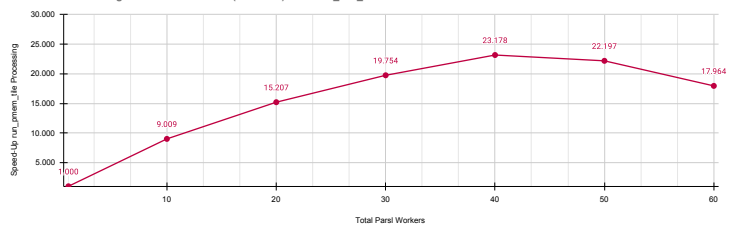

**Pmem Tile Processing on SD CPU-SHARED (10 nodes) with DC2\_400\_Simulation Dataset**

- ▶ Non-linear speedup, multiple processes almost invariably introduces some overhead.
- ▶ For Total ParSL workers above to 50 the speedup has a parallel slowdown, diminished performance.

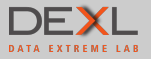

## Experiment 2: ParSL for Tile Processing with run\_wazp\_tile and run\_pmem\_tile

Speedup

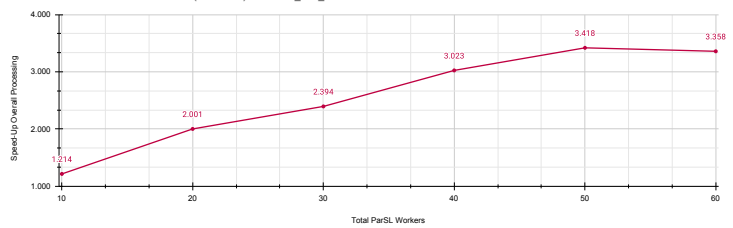

**WaZP Execution on SD CPU-Shared (10 nodes) with DC2\_400\_Simulation Dataset**

▶ Non-linear speedup, multiple processes almost invariably introduces some overhead.

▶ For Total ParSL workers above to 50 the speedup has a parallel slowdown, diminished performance.

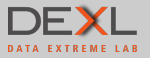

# Experiment 2: ParSL for Tile Processing with run\_wazp\_tile and run\_pmem\_tile

Efficiency

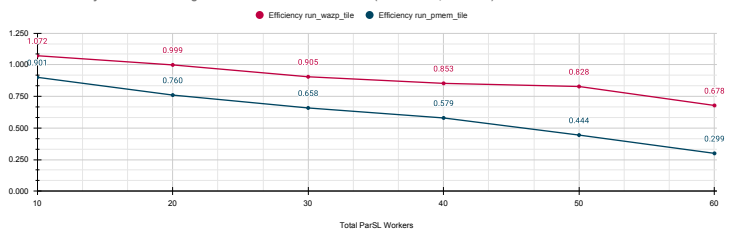

**Parallel Efficiency for Tile Processing and WaZP Execution on SDumont (CPU-Shared, 10 nodes)**

- ▶ High efficiency means the effective use of available resources and achieving good performance gains from parallelism.
- ▶ The unbalanced datasets to be processed on each computational node inside the wazp tile slice function
- $\blacktriangleright$  Total execution time reduced to 3 hours.

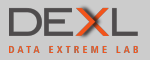

#### Unbalanced Tiles and.... MR-Filter

- $\triangleright$  Each slice is generated based on the red-shift measurement and in consequence the amount of information to process for slice would increase and also the file size.
- ▶ for the shallow slices, the measurements of the processing time are tightly clustered and have low variance. For the deeper slices each box-plot has a wider variation which indicates that the amount of objects in the tile affect the size of the slice.

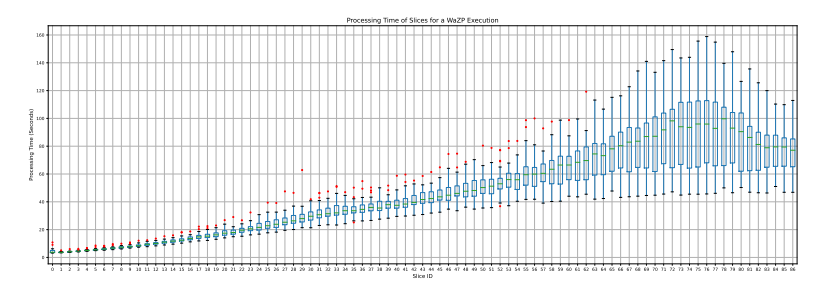

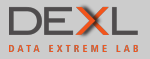

## mr\_filter code

- ▶ OpenMP process that generates one thread for each CPU core available in the system.
- ▶ Experiments shows that we can increase performance when running multiple instances of mr\_filter in the same node (workers\_per\_node.
- ▶ We execute mr\_filter manually with perf to analyze the CPU utilization:

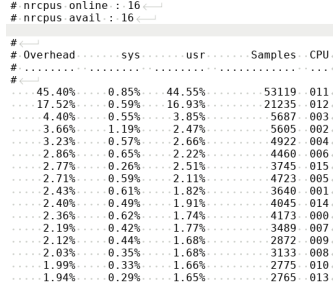

▶ We can use the OMP\_NUM\_THREADS variable to control the amount of concurrent processes.

<span id="page-28-0"></span>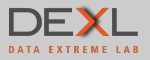

## **Outline**

- 
- 2. [Methodology](#page-6-0)
- 
- 
- 5. [Conclusions and Future Works](#page-28-0)

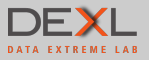

## Conclusions

- $\blacktriangleright$  It is possible to parallelize the workload of WaZP with Parsl after identifying key steps in the execution flow that contain independent tasks.
- ▶ Parsl is only able to efficiently parallelize the workload as long as there are enough tasks: the speedup gets "saturated" when increasing the worker count and we achieve a plateau of performance.
- ▶ Current solution parallelizes the tiles; but improving to use slices can remedy the drawback of having too few tasks for Parsl to distribute among workers.
- ▶ The CPU-Shared partition was readily available for job submissions with low waiting time. However, resource sharing may interfere with obtaining accurate performance results.
- $\blacktriangleright$  The CPU-Shared partition was useful to validate the proposed approach, but other more powerful partitions, with significantly larger waiting queue time, should be used for the largest datasets.

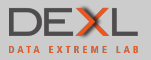

#### Future Works

- $\triangleright$  Tile parallellization reach to a slowdown based on the maximum number of tiles and the resources available, it is possible to overcome this limitation by having a data partitioning based on the slices instead the tiles.
- ▶ Improved load balancing and task construction enhance parallel efficiency by minimizing idle time for workers. Efficient scheduling and maintaining result integrity involve estimating task complexity, prioritizing larger tasks, and organizing partial results for proper input consistency.
- $\triangleright$  When discussing the results of  $mr$   $filter$ , we mentioned the existence of the OMP\_NUM\_THREADS variable.

<span id="page-31-0"></span>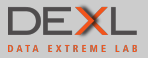

# Thank you!